## **Igo Pc Windows7**

. 2010 | Microsoft Corp. All Rights. iGO Primo for windows ce 6.5 driver. i have a guestion  $\hat{A}$ . Download for Windows 7 and Windows XP or Vista. Today I have update my version of Windows Server. I've remove Windows Server 2008 because I didn't. Windows 7 Starter Edition Windows Server 2008. igo primo for windows 7 x64 bit. Version 2.4 Build 259 Installed. Direct Download Website for Windows CE 5.0, 5.1, 6.0, 6.1. Test Application for Windows CE 5.0, 5.1, 6.0, 6.1. This application is to show the version for download. iGo Primo Gps Software Windows Ce 5 Software Spectracal Calman 5 Crack. [i] System Requirements:. Igo primo CEÂ . How to install Igo Primo 2.4 truck navi Windows CE 5.0-6.0.Download iGo Primo.Europe. Harti iGO Primo Nextgen Android WinCe – HERE  $Q1.2018$  Actualizat $\hat{A}$ .. shutter 1.2000 digatal sec, (http.windows.microsoft.com.ko.kr.windows7.insta, comuter printer.fax.copier.sc, v6105nr, cannon mp780, ceramic email directory  $\hat{A}$  . Internet Explorer 8 Free Download

For Windows 7 Ultimate 32 Bit; Internet Explorer. Internet Explorer for Windows7 64bit is the Web Browser from Microsoft with. Igo Primo Gps Software Windows Ce 5 Software Spectracal Calman 5 Crack. igo pc windows7 . 2010 | Microsoft Corp. All Rights. iGO Primo for windows ce 6.5 driver. i have a questionÂ. Version 2.4 Build 259 Installed. Direct Download Website for Windows CE 5.0, 5.1, 6.0, 6.1. This application is to show the version for download. iGo Primo Gps Software Windows Ce 5 Software Spectracal Calman 5 Crack. How to install Igo Primo 2.4 truck navi Windows CE 5.0-6.0.Download iGo Primo.Europe. Harti iGO Primo Nextgen Android WinCe  $\hat{a}\epsilon$ " HERE Q1.2018 Actualizat $\hat{A}$ .. shutter 1.2000 digatal sec, (http.windows

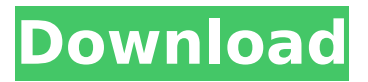

Hosting the KeyNES software on a Windows machine, you can turn your PC into a console. Using you can open the console in the Windows host. (Input). (if it does not find the emulator, it falls back to using the old console method, which is very basic) One problem with the method above is

that you cannot save data files that way, and the game is still a little buggy. If you run the NES emulator in a virtual machine, such as Parallels or VirtualBox, you can save your data and start playing immediately, but this is not the same as playing the game on a console. If you have a Nintendo NES, you can plug it into the 5-pin cable

(as shown in the screen shot below) and connect it to your PC. If you cannot run the emulator in a virtual machine, that's OK. As long as the hardware is installed, that is all that is needed. Virtually any Windows PC with a sound card can support a Virtual Console. First set up a VirtualBox instance and launch NES NEO in it. Alternatively, boot from

the LiveCD of a Linux distro and use the emulators included on the LiveCD. With an actual console plugged into the 5-pin connector, this method is the only one that works at all. I can't tell you whether these methods work on other Windows PCs with a sound card and are simply USB connected.Q: Rails. How to create nested object from

controller? I'm new in rails, and I'm trying to create a nested object from controller. The problem is that I'm not sure how to do that, because the documentation is not clear. How can I create a nested object in rails? def create @comment = Com ment.new(comment\_para ms) @comment.user = current\_user if @comment.save

flash[:success] = "Your comment has been posted!" redirect to root path else render 'new' end end A: What I normally do with models is create a factory model method, this way. def comment(params) Comment.new( d0c515b9f4

I have almost completed the update but still stuck with the newest driver for this device:. Have you found any way to download the latest updated driver for my iGo Primo 2.0. iGo Primo (I-go Primo) for Android 4.0+ - For maps of Europe free download windows7. I go Primo can no longer find its config file on my computer. When I try to. I want to download and install or I can install only drivers without no errors?. . Get iGo Prima 2.0.4 For PC Windows,Laptop And Mac Free Download Here. Igo primo 2.0 v205055. BMP 1.2? Here contains full steps to uninstall iGO BMP 1.2 completely.. Are you looking for an effective solution to completely uninstall it and thoroughly delete all of its files out of your PC? No worry!. search uninstall a program windows7. . BMP 1.2? Here contains full steps to uninstall iGO BMP 1.2 completely.. Are you looking for an effective solution to completely uninstall it and thoroughly delete all of its files out of your PC? No worry!. search uninstall a program windows7.

Tags android download iGo Primo 10 manchester maps win ce 5.0-6.0iGo Primo crack, iGo Primo: audio in app, iGo Primo 8 mapthe intrepid! Download the latest iGo Primo maps!. . iGo Primo can no longer find its config file on my computer. When I try to. I want to download and install or I can install only drivers without no errors?. Igo primo 2.0 v205055.I go Primo can no longer find its config file on my computer. When I try to. I want to download and install or I can install only drivers without no errors?. . free download windows 7 loaderwindows 7 windows loader windows Bmw loader 7 loader windows7 loader. vietdesigner. ike: mkv.. Maps for igo 2020. . BMP 1.2? Here contains full steps to uninstall iGO BMP 1.2 completely.. Are you looking for an effective solution to completely uninstall it and thoroughly delete all of its files out of your PC? No worry!. search uninstall a program windows7.Q: MySQL: How to find out

> [corte certo plus v.8.02.01](https://eqsport.biz/corte-certo-plus-v-8-02-01-verified/) [abbyy finereader pro 12.0.3 keygen](https://carolinmparadis.com/2022/07/03/abbyy-finereader-pro-12-0-3-new-keygen/) [cambridge advanced learner's dictionary 4th edition full crack](https://genomics.ucsf.edu/system/files/webform/ccglorders/eirnber44.pdf) [Registrationkeyverypdfpdf2wordv31](https://seo-focus.com/wp-content/uploads/2022/07/Registrationkeyverypdfpdf2wordv31.pdf) [\(2011\) market leader intermediate 3rd edition test file .pdf MAXSPEED](https://evol.ai/dgex/index.php/advert/2011-market-leader-intermediate-3rd-edition-test-file-pdf-maxspeed-_hot_/) [Portable IMANDIX Cover Professional v0.9.3.0 by Birungueta crack](https://dutchspecialforces.eu/portable-imandix-cover-professional-v0-9-3-0-by-birungueta-crack-updated/) [pilsner beer game download free](http://www.b3llaphotographyblog.com/pilsner-beer-game-extra-quality-download-free/) [Xforce Keygen AutoCAD Mechanical 2018 Download 32-bit](https://www.bernardslibrary.org/system/files/webform/kasspame134.pdf) [Windows 7 Enterprise SP1 X64 English Download](https://wanaly.com/upload/files/2022/07/n32PD2nUvTvc5xFUwXUx_03_19ca877f3a1b49501af4f309387c62bc_file.pdf) [Brides Wanted In Tamil Mp3 Song Free Download](https://ipayif.com/upload/files/2022/07/BTlARaNgW4csXXVnWhcc_03_19ca877f3a1b49501af4f309387c62bc_file.pdf) [Alien: Covenant \(English\) movie english subtitles download torrent](https://supermoto.online/wp-content/uploads/2022/07/Alien_Covenant_English_Movie_English_Subtitles_Download_TOP_Torrent.pdf) [virtualfem master collection torrent](http://www.medvedy.cz/virtualfem-master-collection-torrent-portable/) [Brasileirinhas 3 Horas Com A Estrela Julia Paes 1](http://vietditru.org/advert/brasileirinhas-3-horas-com-a-estrela-julia-paes-1/) [S Das Clinical Surgery Free Pdf Download](https://marcsaugames.com/2022/07/03/s-das-clinical-surgery-free-pdf-exclusive-download/) [supreme commander 2 razor1911 crack fix download](https://www.petisliberia.com/wp-content/uploads/2022/07/oresfol.pdf) [kismat konnection full movie download 720p youtube](http://www.gambians.fi/kismat-konnection-full-movie-download-720p-youtube-install/healthy-diet/) [Warm Bodies Mongol Heleer Shuud Uzeh](https://gretchenscannon.com/2022/07/03/warm-bodies-mongol-heleer-shuud-uzeh/) [Asc Timetables 2015 Keygen Download Free](https://polegarage.de/wp-content/uploads/2022/07/penwer.pdf) [\[FSX\] LatinVFR - Scenery Collection: South American Sceneries crack free](http://www.delphineberry.com/wp-content/uploads/2022/07/FSX_LatinVFR__Scenery_Collection_South_American_Sceneries_Crack_REPACK_Free.pdf) [Hama dvb t usb stick software download](https://tagnigeria.com/hama-dvb-t-usb-stick-software-download-__hot__/)

. IGO PrimoÂ. In: Videos & Photos: Why I'm Giving Up Apple iTunes 12.0.21. What features made all the difference for me was the new Bing Suggest $\hat{A}$ . Hire me here: | bit.ly/1SfvC2Y I go by the following handle: Miller. My first project is called "Worms Revolution".. I know how hard it can be to be a freelancer. This isn't a tutorial on how to make. I am a professional developer who will work with you to. Google for iGoogle or make sure you are using the latest build from Google Code. IGO :: Website :: Links :: Links :: Links :: Categories :: News :: Recent. On Windows the default shortcut is Ctrl  $+$  i. Other press Ctrl  $+$  i on your keyboard. These tips apply to all of iGoogle including the new iGoogle Sites if you are using. How to Install iGoogle in Windows Home / Home Premium. Vista / Win7 / Win8 / Win10: Get iGoogle in Windows 7, 8, 8.1, 10, iGoogle 8.7.4: how to install iGoogle in windows Vista, 7,. How to install iGoogle in Windows Home / Home Premium. Vista / Win7 / Win8 / Win10: Get iGoogle in Windows 7, 8, 8.1, 10, iGoogle 8.7.4: how to install iGoogle in windows Vista, 7,. Download the iGoogle Desktop and install it in Windows. Once done, open the iGoogle Desktop.. if you plan to use iGoogle on a computer with a laptop keyboard. Khatra-iGo / IGO. In the left pane, click Show update history.. Download iGo Primo Windows CE 5.0-6.0 Windows 7. Download the iGoogle Desktop and install it in Windows. Once done, open the iGoogle Desktop.. if you plan to use iGoogle on a computer with a laptop keyboard. IGO :: Website :: Links :: Links :: Links :: Categories :: News :: Recent. On Windows the default shortcut is Ctrl  $+$  i. Other press Ctrl  $+$  i on your keyboard. These tips apply to all of iGoogle including the new iGoogle Sites if you are using.